### ГОСУДАРСТВЕННОЕ ПРОФЕССИОНАЛЬНОЕ ОБРАЗОВАТЕЛЬНОЕ УЧРЕЖДЕНИЕ ЯРОСЛАВСКОЙ ОБЛАСТИ РОСТОВСКИЙ ПЕДАГОГИЧЕСКИЙ КОЛЛЕДЖ

Решением Методического совета ГПОУ ЯО Ростовского педагогического колледжа Протокол заседания от *1.4. 10. do19* No 2

#### ПРИНЯТО: УТВЕРЖДАЮ:

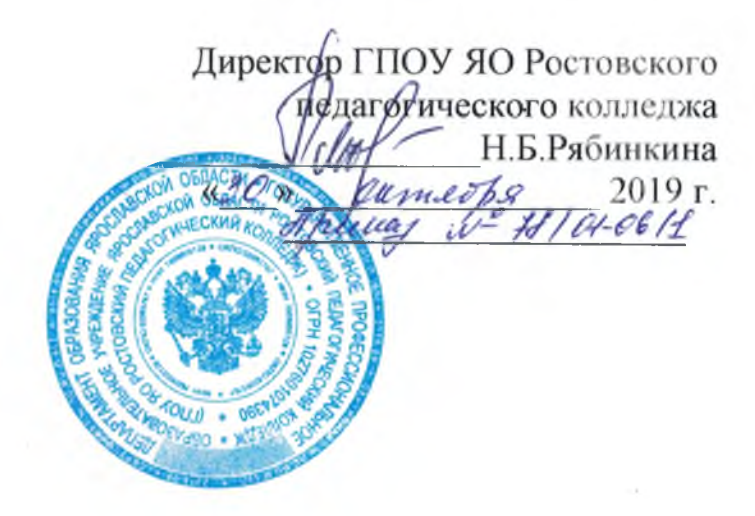

# **ПОЛОЖЕНИЕ**

ОБ ОРГАНИЗАЦИИ ВЫПОЛНЕНИЯ И ЗАЩИТЫ КУРСОВОГО ПРОЕКТА ДЛЯ СПЕЦИАЛЬНОСТИ 09.02.05 ПРИКЛАДНАЯ ИНФОРМАТИКА (ПО ОТРАСЛЯМ) В ГПОУ ЯО РОСТОВСКОМ ПЕДАГОГИЧЕСКОМ КОЛЛЕДЖЕ

> РОСТОВ 2019

#### **1. ОБЩИЕ СВЕДЕНИЯ**

Настоящее Положение разработано в соответствии с действующим законодательством: Федеральным законом № 273-ФЗ «Об образовании в Российской Федерации», Федеральным государственным образовательным стандартом среднего профессионального образования пе специальности 09.02.05 Прикладная информатика (по отраслям), действующим Уставом ГПОУ ЯО Ростовского педагогического колледжа.

Согласно Типовому положению об образовательном учреждении среднего профессионального образования (среднем специальном учебном заведении), утвержденному постановлением Правительства Российской Федерации от 18 июля 2008 г. N 543, курсовая работа (проект) по профессиональному модулю является одним из основных видов учебных занятий, формой контроля учебной работы студентов и неотъемлемой частью учебного плана.

В ГПОУ ЯО Ростовском педагогическом колледже реализуется курсовой проект, как самостоятельное исследование одной из актуальных проблем по соответствующему профессиональному модулю.

Количество курсовых проектов, наименование профессиональных модулей, по которым они предусматриваются, количество часов обязательной учебной Нагрузки студента, отведенное на их выполнение, определяются ФГОС СПО. Курсовой проект выполняется в сроки, определенные учебным планом образовательного учреждения.

Таким образом, курсовой проект в ГПОУ ЯО РПК выполняется студентами III курса специальности 09.02.05 Прикладная информатика (по отраслям) по профессиональному модулю ПМ.02 «Разработка, внедрение и адаптация программного обеспечения отраслевой направленности» и студентами IV курса специальности 09.02.05 Прикладная информатика (по отраслям) по профессиональному модулю ПМ.03 «Сопровождение и продвижение программного обеспечения отраслевой направленности».

Настоящее положение определяет требования к содержанию, форме, структуре, объему и процедуре выполнения, предзащиты, защиты и хранения, курсовых проектов, выполняемых студентами ГПОУ ЯО Ростовского педагогического колледжа.

## 2. ЦЕЛИ И ЗАДАЧИ КУРСОВОГО ПРОЕКТИРОВАНИЯ

Курсовое проектирование (КП) является обязательным этапом, позволяющим систематизировать, расширить и закрепить теоретические знания и практические навыки, а также определить уровень подготовленности студента к выполнению функциональных обязанностей в соответствии с получаемой специальностью.

Целью выполнения курсового проекта является систематизация, закрепление и углубление теоретических и практических знаний, полученных при изучении учебных дисциплин и профессиональных модулей по соответствующему направлению подготовки специалистов, формирование у студентов общих и профессиональных компетенций и навыков самостоятельного решения профессиональных задач и подготовка к государственной итоговой аттестации.

В процессе выполнения курсового проекта решаются следующие задачи:

- систематизация и конкретизация теоретических знаний по профессиональным модулям ПМ.02 «Разработка, внедрение и адаптация программного обеспечения отраслевой направленности» и ПМ.ОЗ «Сопровождение и продвижение программного обеспечения отраслевой направленности»;
- приобретение навыков ведения самостоятельной исследовательской работы, включая поиск и анализ необходимой информации;
- формирование системного мышления через определение целей и постановку задач работы и навыков ведения научно-исследовательской работы;
- самостоятельное исследование актуальных вопросов;
- развитие у обучающихся умения аргументировано излагать мысли при анализе теоретических проблем и практических примеров, формулировать выводы предложения.

В процессе курсового проектирования студент должен выполнить следующее:

- 1. выбрать тему курсового проекта;
- 2. получить задание на курсовой проект от руководителя;
- 3. спроектировать, разработать и подготовить к эксплуатации программный продукт;
- 4. оформить пояснительную записку в соответствии с требованиями ЕСПД.
- 5. защитить курсовой проект.

Студент является единоличным автором курсового проекта и несет полную ответственность за принятые в курсовом проекте решения, за правильность всех вычислений, за качество выполнения и оформления, а также за предоставление курсового проекта к установленному сроку для защиты.

### 3. ТЕМАТИКА И СОДЕРЖАНИЕ КУРСОВЫХ ПРОЕКТОВ

Темы курсовых проектов разрабатываются преподавателями и рассматриваются цикловой комиссией. Тема курсового проекта может быть предложена самим студентом при условии обоснования им целесообразно ее разработки. Изменения темы курсового проекта могут быть внесены только после согласования с руководителем. Темой курсового проекта может стать задание на актуальную разработку для целей предприятия-заказчика или другого пользователя в направлениях делового сотрудничества. При выполнении такого рода тем студент обязан не просто следовать требованиям заказчика, а проявить способности к улучшению представлений и- установок по рационализации информационного производства и обслуживания на предприятии. По утвержденным темам руководители курсового проекта разрабатывают индивидуальные задания (см. Приложение 2) для каждого студента.

Руководитель осуществляет руководство и контроль выполнения курсового проекта. В период выполнения курсового проекта руководитель выполняет следующие функции:

- согласовывает со студентом тему проекта;
- оказывает студенту помощь в составлении плана работы;
- рекомендует научную литературу, справочные, статистические материалы и др. источники информации по выбранной теме;
- проводит регулярные консультации;
- осуществляет контроль за ходом выполнения курсового проекта;
- оценивает содержание курсового проекта;
- рецензирует курсовой проект.

Тематика курсовых проектов должна основываться на фактическом материале предприятий, организаций и учреждений, на материале, собранном студентами в ходе производственных практик, с широким привлечением литературы, освещающей новейшие достижения науки и техники.

В рамках курсового проекта необходимо:

- разработать структуру информационной системы, отражающую тематическую направленность задачи и осуществить ее информационное наполнение;
- разработать алгоритм, позволяющий реализовать механизм формирования решения для конкретной прикладной задачи;
- разработать пользовательский интерфейс, адекватно осуществляющий функции при решении поставленной задачи;
- осуществить практическую (программную) реализацию задачи средствами одного из языков программирования;

- разработать и представить техническую документацию, включающую описание содержания, сути, методологии и средств решения задачи, а также информацию, необходимую для эксплуатации программы;
- провести тестовые испытания программного продукта с помощью разработанного диагностического иструментария и существующих программных приложений;
- оценить качество реализации конкретной прикладной задачи посредством международного стандарта качества программного продукта ISO 9126 и др.

Разработка алгоритма, позволяющего решить поставленную прикладную задачу, является основой курсового проекта. Задания на курсовой проект сопровождаются консультацией, в ходе которой разъясняются назначение, задачи, структура и объем проекта, принципы разработки и оформления, примерное распределение времени на выполнение отдельных частей. По завершению работы над курсовым проектом студент допускается к защите.

#### **4. СОСТАВ, СТРУКТУРА И ОБЪЕМ КУРСОВОГО ПРОЕКТА**

Курсовой проект состоит из двух основных частей: пояснительной записки и электронной версии программного продукта.

В пояснительной записке должен быть раскрыт творческий замысел проекта, описаны методы, применяемые при его разработке, дано обоснование принятых решений путем сравнения возможных вариантов. Текст должен содержать расчеты, графики, диаграммы и т.п. По возможности полно нужно привести исходные данные, подготовленные к вводу, и полученные результаты. Особое внимание необходимо уделить осмысливанию и оценке получаемых результатов. Необходимо использовать современные литературные источники или зарегистрированные сайты с ссылками на авторов, не следует использовать рефераты и литературу с техническим жаргоном и узко специальной терминологией;

Объем пояснительной записки курсового проекта - от 15 до 25 страниц.

# **5. СОДЕРЖАНИЕ ПОЯСНИТЕЛЬНОЙ ЗАПИСКИ К КУРСОВОМУ ПРОЕКТУ**

Пояснительная записка к курсовому проекту по профессиональному модулю ПМ.02 «Разработка, внедрение и адаптация программного обеспечения отраслевой направленности» должна содержать (в приведенной последовательности):

A) Титульный лист (см. Приложение 1)

Б) Задание на курсовой проект (см. Приложение 2)

B) Содержание (см. Приложение 3)

Г) Введение (актуальность, основание, цель, задачи, объект, предмет, краткое описание

#### работы)

- Д) Технологический раздел
- анализ и структурирование первичных требований заказчика
- назначение разработки
- конструирование прототипа
- нормативно-методическое обеспечение программного продукта
- Е) Проектный раздел
- методы и средства проектирования
- этапы разработки программного продукта
- анализ результатов проектирования
- Ж) Заключение
- 3) Информационные ресурсы (см. Приложение 4)
- И) Приложения
- анкета для заказчика
- техническое задание на программный продукт

- перечень условных обозначений, символов и терминов (если в этом есть необходимость)

Пояснительная записка к курсовому проекту по профессиональному модулю ПМ.ОЗ «Сопровождение и продвижение программного обеспечения отраслевой направленности» должна содержать (в приведенной последовательности):

- К) Титульный лист (см. Приложение 1)
- J1) Задание на курсовой проект (см. Приложение 2)
- М) Содержание (см. Приложение 3)

Н) Введение (актуальность, основание, цель, задачи, объект, предмет, краткое описание работы)

О) Раздел Сопровождение

- анализ степени готовности программного продукта к вводу в эксплуатацию в соответствии с требованиями заказчика

- разработка концепции и стратегии сопровождения программного продукта

составление плана сопровождения программного продукта

П) Раздел Оценка качества программного продукта

- реализация мероприятий по сопровождению программного продукта согласно плану сопровождения

- проведение и анализ результатов тестовых испытаний программного продукта

оценка качества программного продукта в соответствии с международным стандартом ISO 9126

Р) Заключение

С) Информационные ресурсы (см. Приложение 4)

Т) Приложения

- план сопровождения программного продукта

- инструментарий для проведения тестовых испытаний

руководства и инструкции пользователей системы

*Содержание* (см. Приложение 3) включает введение, наименования всех разделов, подразделов и пунктов, заключение, список литературы и наименования приложений с указанием номеров страниц, с которых начинаются эти элементы пояснительной записки.

*Во введении* обосновывается актуальность темы курсового проекта, формулируются цель и основные задачи курсового проектирования.

Цель курсового проекта - это то, что в самом общем виде должно быть получено в конечном итоге работы. Для определения цели могут быть использованы различные подходы. При формулировании цели рекомендуется сначала указать основной результат, который должен быть получен, а затем связать его с практической потребностью, для удовлетворения которой осуществляется решение поставленной задачи. Формулировка цели обычно начинается словами: "Цель настоящей работы

Задачи курсового проекта обеспечивают достижение общей цели. В работе обычно формулируется несколько задач, рекомендуемое количество 4-5. Задачи излагаются списком, в виде перечисления. Перечисление задач может определяться либо временной последовательностью проведения проектирования, либо логикой процесса проектирования. Поставленные задачи определяют структуру работы, описание их решения составляет содержание разделов и глав работы. Из формулировки задач вытекают названия глав (разделов) и параграфов (подразделов) пояснительной записки.

Задачи часто формулируются с помощью глаголов: выявить, исследовать, обосновать, определить, проанализировать, разработать, установить.

В конце введения можно раскрыть структуру работы, то есть дать перечень ее структурных элементов и обосновать последовательность их расположения.

*Технологический раздел и раздел Сопровождение* являются основой курсовых проектов и представляют собой их теоретическую часть, им должны быть подчинены остальные разделы. Работа над ними требует от студента практического применения знаний этапов жизненного. цикла программного продукта.

Содержание *проектной части и оценки качества программного продукта* представляет собой описание практической части курсового проекта и определяется особенностями разрабатываемой системы. Здесь описываются методы и средства проектирования; этапы разработки программного продукта и инструментария для проведения диагностических испытаний, а также реализация мероприятий по сопровождению, заявленных в плане сопровождения. Проводится анализ результатов проектирования и дается оценка качества программного продукта.

*В заключении* приводятся выводы по отдельным разделам проекта и результаты всей работы в целом. Иногда в заключении указывают пути продолжения исследуемой темы, методы ее дальнейшего изучения, а также конкретные задачи, которые придется решать в первую очередь. Раздел должен содержать описание функционального и эксплуатационного назначения программного продукта с указанием категорий пользователей.

*Список литературы* (см. Приложение 4) должен содержать сведения обо всех источниках, на которые имеются ссылки в работе (книги, статьи, стандарты, публикации в Интернете и т.д.). Недопустимо включать в список те работы, которые фактически, не были использованы.

*В приложения* в обязательном порядке помещают технические документы, разработанные в процессе проектирования. Также в приложения при необходимости могут помещаться вспомогательные и дополнительные материалы (таблицы вспомогательных цифровых данных, объемные расчеты, тестовый инструментарий и результаты тестирования программ, выходные документы: протоколы, отчеты и т.п.).

*Содержание графической части* определяется студентом совместно с руководителем курсового проекта. В курсовых проектах, посвященных разработке программного обеспечения, в графическую часть могут выноситься:

- структурная схема системы;
- функциональная схема системы;
- структуры входных и выходных данных;
- схема пользовательского интерфейса;
- основные алгоритмы работы системы (блок-схемы).

#### *6.* **ТРЕБОВАНИЯ К ОФОРМЛЕНИЮ КУРСОВОГО ПРОЕКТА**

Курсовой проект выполняется на компьютере в одном экземпляре и оформляется только i лицевой стороне белой бумаги следующим образом:

- размер бумаги стандартного формата А4 (210 х 297 мм);
- поля: левое 30 мм, правое 10 мм, верхнее 20 мм, нижнее 20 мм;
- ориентация: книжная;

— шрифт: Times New Roman;

- кегель: 14 пт (пунктов) в основном тексте, 12 пт таблицах;
- междустрочный интервал: полуторный в основном тексте, одинарный в таблицах;
- расстановка переносов автоматическая;
- форматирование основного текста и ссылок в параметре «по ширине»:
- цвет шрифта черный; •
- красная строка 1,25 см.

Номера страниц - арабскими цифрами, вверху страницы, посередине, титульный лис включается в общую нумерацию, но номер не ставится.

При оформлении курсового проекта заголовки должны соответствовать следующим требованиям:

— пункты плана (заголовки) в работе выделяются полужирным шрифтом;

- заголовки выравниваются по центру;
- точка в конце заголовка не ставится;
- заголовок, состоящий из двух и более строк, печатается через один междустрочный интервал не имеет переносов;
- пункты располагаются друг за другом по тексту. Расстояние от последней строки предыдущего пункта до названия следующего пункта — 2 строки в 1,5 интервала.
- расстояние от названия пункта до текста текущего пункта 2 строки в 1,5 интервала.

Оформление иллюстративного материала:

#### *А) Таблицы*

Таблицы должны иметь сквозную порядковую нумерацию и названия.

С правой стороны помещают надпись Таблица (с указанием номера).

Название таблицы - по центру с новой строки.

Шрифт заголовков и текста таблицы - 12.

В тексте должна быть сделана ссылка на таблицу (в круглых скобках).

Пример:

I вариант. Игры и упражнения на развитие монологической речи старших дошкольников представлены в табл.2.

II вариант. Игры и упражнения на развитие монологической речи старших дошкольников(табл.2) позволяют сделать вывод ....

Таблица 2

' Игры и упражнения на развитие монологической речи старших дошкольников

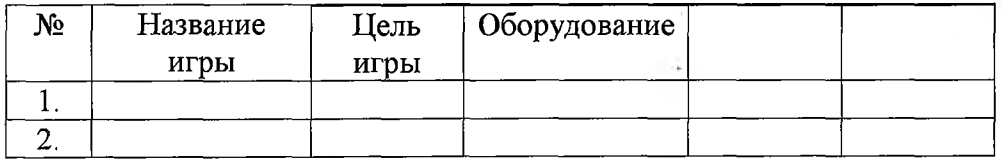

Небольшие таблицы печатаются внутри текста, большие помещаются в приложение. При необходимости часть таблицы может быть перенесена на другую страницу.

Таблица должна быть отделена от основного текста работы полуторным интервалом сверху и снизу и располагаться по центру. Помещать таблицу в рамку не целесообразно.

*Б) Рисунки* (схемы, диаграммы, графики)

Рисунки (схемы, диаграммы, графики) должны иметь сквозную порядковую нумерацию (независимую от нумерации таблиц) и название.

Порядковый номер рисунка и его название проставляются под рисунком по центру и печатаются 12 шрифтом.

В тексте должна быть сделана ссылка на рисунок (в круглых скобках).

I вариант. Результаты итогового контроля знаний учащихся представлены на рис. 1.

II вариант. Результаты итогового контроля знаний учащихся (рис.1) позволяют сделать

вывод ....

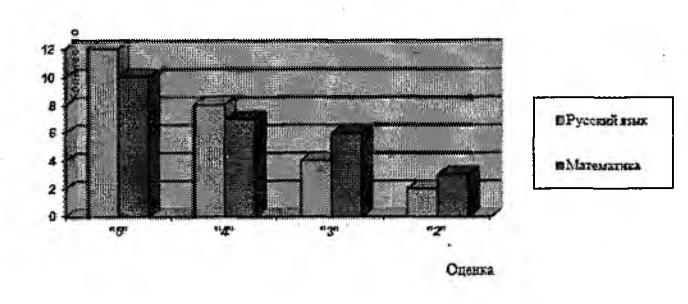

Рисунок 1. Результаты итогового контроля знаний учащихся

Рисунок должен быть отделен от основного текста работы полуторным интервалом сверху и снизу и располагаться по центру. Помещать рисунок в рамку не целесообразно.

#### *В) Формулы.*

Формулы приводятся сначала в буквенном выражении, затем дается расшифровка входящих них индексов, величин.

*Пример: Оценку качества знаний произведем с помощью формулы: К* = *р/с 100%, где* / - *коэффициент усвоения (качества); р - число правильно выполненных заданий контрольно: работы; с - число учащихся.*

## **7. ОРГАНИЗАЦИЯ ВЫПОЛНЕНИЯ КУРСОВОГО ПРОЕКТА**

Колледж в начале учебного года информирует студентов о тех профессиональных модулях, по которым каждому из них предстоит написать курсовой проект.

Председатели цикловых комиссий представляют студентам утвержденный на заседаний методического совета колледжа перечень тем курсовых проектов на текущий учебный год.

Общее руководство и контроль за ходом выполнения курсового проекта осуществляет научный руководитель.

Курсовой проект должен быть представлен научному руководителю для написания отзыва не менее, чем за две недели до установленного срока защиты курсового проекта.

Основными функциями руководителя курсового проекта являются:

— составление задания на курсовое проектирование в соответствии с заявленной теме;

— консультирование по вопросам структуры и содержания, объема и последовательности выполнения курсового проекта, принципы разработки и оформления;

— оказание помощи студенту в подборе необходимой литературы;

— контроль над выполнением этапов курсового проекта, согласно составленному заданию;

— подготовка письменного отзыва на курсовой проект.

По завершении студентом курсового проекта руководитель проверяет, пишет отзыв, знакомит с ним студента.

Письменный отзыв должен включать:

— заключение о соответствии курсового проекта заявленной теме;

— оценку качества выполнения курсового проекта.

Проверку, составление письменного отзыва и прием курсового проекта осуществляет руководитель курсового работы вне расписания учебных занятий.

Предзащита и защита курсового проекта проводится в соответствии с графиком учебного процесса. Курсовой проект оценивается по пятибалльной системе.

Студентам, получившим неудовлетворительную оценку по курсовому проекту, предоставляется право выбора новой темы курсового проекта или, по решению комиссии по защите курсовых проектов, доработки прежней темы, и определяется новый срок для его выполнения.

#### **8. ХРАНЕНИЕ КУРСОВЫХ ПРОЕКТОВ**

Выполненные студентами курсовые проекты хранятся 1 год в учебной части. По истечении указанного срока все курсовые проекты, не представляющие для кабинета интереса, списываются по акту.

Лучшие курсовые проекты, представляющие учебно-методическую ценность, могут быть использованы в качестве учебных пособий в кабинетах и лабораториях образовательного учреждения.

Изделия и продукты творческой деятельности по решению образовательного учреждения могут быть использованы в качестве учебных пособий.

ПРИЛОЖЕНИЯ

ПРИЛОЖЕНИЕ 1

**Образец оформления титульного листа курсового проекта**

Шрифт TimesNewRoman, 14, буквы прописные, междустрочный интервал полуторный, выравнивание по центру

ГОСУДАРСТВЕННОЕ ПРОФЕССИОНАЛЬНОЕ ОБРАЗОВАТЕЛЬНОЕ УЧРЕЖДЕНИЕ ЯРОСЛАВСКОЙ ОБЛАСТИ РОСТОВСКИЙ ПЕДАГОГИЧЕСКИЙ КОЛЛЕДЖ

> Расстояние - 7 строк по 1,5 интервала

### КУРСОВОЙ ПРОЕКТ

Расстояние - 1 строк в 1,5 интервала

# РАЗРАБОТКА АВТОМАТИЗИРОВАННОЙ ИНФОРМАЦИОННОЙ СИСТЕМЫ...

*I*! (рифт TimesNewRoman. 18, полужирный, буквы прописные, междустрочный интервал полуторный,выравнивание но центру

Расстояние - 2 строки в 1,5 интервала

Шрифт TimesNewRoman, 14, междустрочный интервал полуторный. Отступ слева - 8 см

Выполнила: Цаплина Наталия Валерьевна Специальность 09.02.05 Прикладная информатика (по отраслям) Курс III группа 35 Научный руководитель: преподаватель Согомонян Инна Эдуардовна Форма обучения: очная

Шрифт TimesNewRoman, 14, буквы  $POCTOB$ прописные, междустрочный интервал полуторный, выравнивание по центру 2019

Шрифт 'TimesNewRoman, 14, буквы прописные, междустрочный интервал полуторный, выравнивание по центру

**Образец оформления титульного листа курсового проекта** \ ГОСУДАРСТВЕННОЕ ПРОФЕССИОНАЛЬНОЕ ОБРАЗОВАТЕЛЬНОЕ УЧРЕЖДЕНИЕ ЯРОСЛАВСКОЙ ОБЛАСТИ РОСТОВСКИЙ ПЕДАГОГИЧЕСКИЙ КОЛЛЕДЖ

> Расстояние - 7 строк по 1,5 интервала

#### КУРСОВОЙ ПРОЕКТ

СИСТЕМЫ...

Расстояние - 1 строк в 1,5 интервала

# **СОПРОВОЖДЕНИЕ** АВТОМАТИЗИРОВАННОЙ ИНФОРМАЦИОННОЙ

I Орифт TimesNewRoman, .18, полужирный, буквы прошеные, междустрочный интервал полу горный,выравнивание по ден'гру

Расстояние - 2 строки в 1,5 интервала

Шрифт<br>TimesNewRoman, 14, интервал<br>полугорный, Отступ слева - 8 см

Курс IV группа 45 Научный руководитель: преподаватель Согомонян Инна Эдуардовна Форма обучения: очная Выполнила: Цаплина Наталия Валерьевна TimesNewRoman, 14, Присладная Специальность 09.02.05 Прикладная информатика (по отраслям)

"Шрифт TimesNewRoman, 14, буквы $\rm\,POCTOB$ прописные, междустрочный интервал полуторный, выравнивание но центру 2019

#### ПРИЛОЖЕНИЕ 2

#### ГОСУДАРСТВЕННОЕ ПРОФЕССИОНАЛЬНОЕ ОБРАЗОВАТЕЛЬНОЕ УЧРЕЖДЕНИЕ .ЯРОСЛАВСКОЙ ОБЛАСТИ РОСТОВСКИЙ ПЕДАГОГИЧЕСКИЙ КОЛЛЕДЖ

Рассмотрено на заседании и при треть утверждаю цикловой комиссии

Протокол №

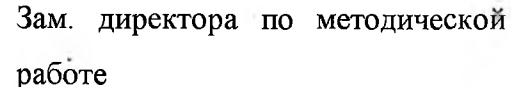

 $\begin{array}{ccccc} \ll & \gg & \qquad & \qquad & 20 & \text{r}. \end{array}$ 

\_\_\_\_\_\_\_\_\_\_\_\_\_\_\_\_\_\_\_ И.О. Фамилия

от « $\longrightarrow$  20 г.

Председатель комиссии

И. О. Фамилия

#### **ЗАДАНИЕ**

#### **на курсовое проектирование по профессиональному модулю ПМ.02 Разработка, внедрение и адаптация программного обеспечения отраслевой направленности\_\_\_\_\_\_\_\_\_\_\_\_\_\_\_\_\_\_\_\_\_\_\_\_\_\_\_\_\_\_\_\_\_\_\_\_ \_\_\_\_\_\_\_\_\_\_\_\_\_\_\_\_\_\_\_\_\_ \_**

#### **специальности 09.02.05 Прикладная информатика (по отраслям)**

(код и наименование специальности)

Студенту(ке) III курса 35 группы

Ф.И.О студента

Тема и исходные данные к проекту

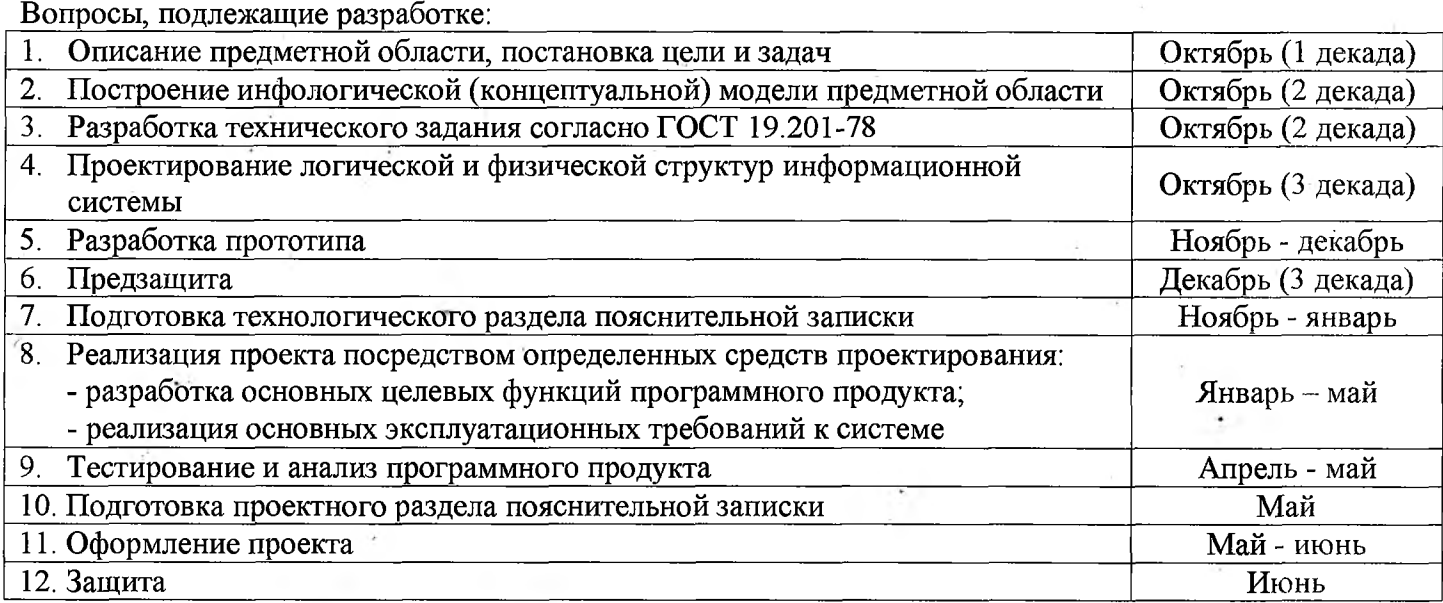

Дата выдачи задания «07» октября 2019г.

Срок представления законченной работы « 15 » июня 2020г.

Научный руководитель курсового проекта\_\_\_\_\_\_\_\_\_\_\_\_\_\_\_\_\_ \_\_\_\_\_\_\_\_\_\_\_\_\_\_\_\_\_\_\_\_\_\_\_

(подпись руководителя) (И.О. Фамилия руководителя)

Задание получил «07» октября 2019г.

Студент до полно по последните се от полно по полно по полно по полно по полно по полно по полно по полно по п

(подпись студента) (И.О. Фамилия студента)

#### ГОСУДАРСТВЕННОЕ ПРОФЕССИОНАЛЬНОЕ ОБРАЗОВАТЕЛЬНОЕ УЧРЕЖДЕНИЕ ЯРОСЛАВСКОЙ ОБЛАСТИ РОСТОВСКИЙ ПЕДАГОГИЧЕСКИЙ КОЛЛЕДЖ

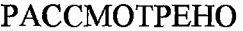

на заседании цикловой комиссии и Зам. ди<br>Протокол № работе Протокол №  $\frac{1}{20}$  работе в  $\frac{1}{20}$ от «\_\_\_» \_\_\_\_\_\_\_\_\_ 20\_\_г. \_\_\_\_\_\_\_\_\_\_\_\_\_\_\_\_\_\_\_\_ /\_\_\_\_\_\_\_\_\_\_\_\_

Председатель комиссии

И.О.Фамилия

УТВЕРЖДАЮ<br>Зам. директора по методической

# $\alpha$  **w**  $\alpha$  **w**  $\alpha$  **20**\_\_ **r**.

#### **ЗАДАНИЕ**

#### **на курсовое проектирование по профессиональному модулю ПМ.03 Сопровождение и продвижение программного обеспечения\_\_\_\_\_\_\_\_\_\_\_\_ отраслевой направленности\_\_\_\_\_\_\_\_\_\_\_\_\_\_\_\_\_\_\_\_\_\_\_\_\_\_\_\_\_\_\_\_\_\_\_\_\_\_\_\_\_\_\_\_\_\_\_\_\_**

#### **специальности 09.02.05 Прикладная информатика (по отраслям)** (код и наименование специальности)

Студенту(ке) IV курса 45 группы

Ф.И.О с т у д е н т а \_\_\_\_\_\_\_\_\_\_\_\_\_\_\_\_\_\_\_\_\_\_\_\_

Тема и исходные данные к проекту\_\_\_\_\_\_\_\_\_\_\_\_\_\_\_\_\_\_\_\_\_\_\_\_\_\_\_\_\_\_\_\_\_\_\_\_\_\_\_\_\_\_\_\_\_\_\_\_\_\_\_

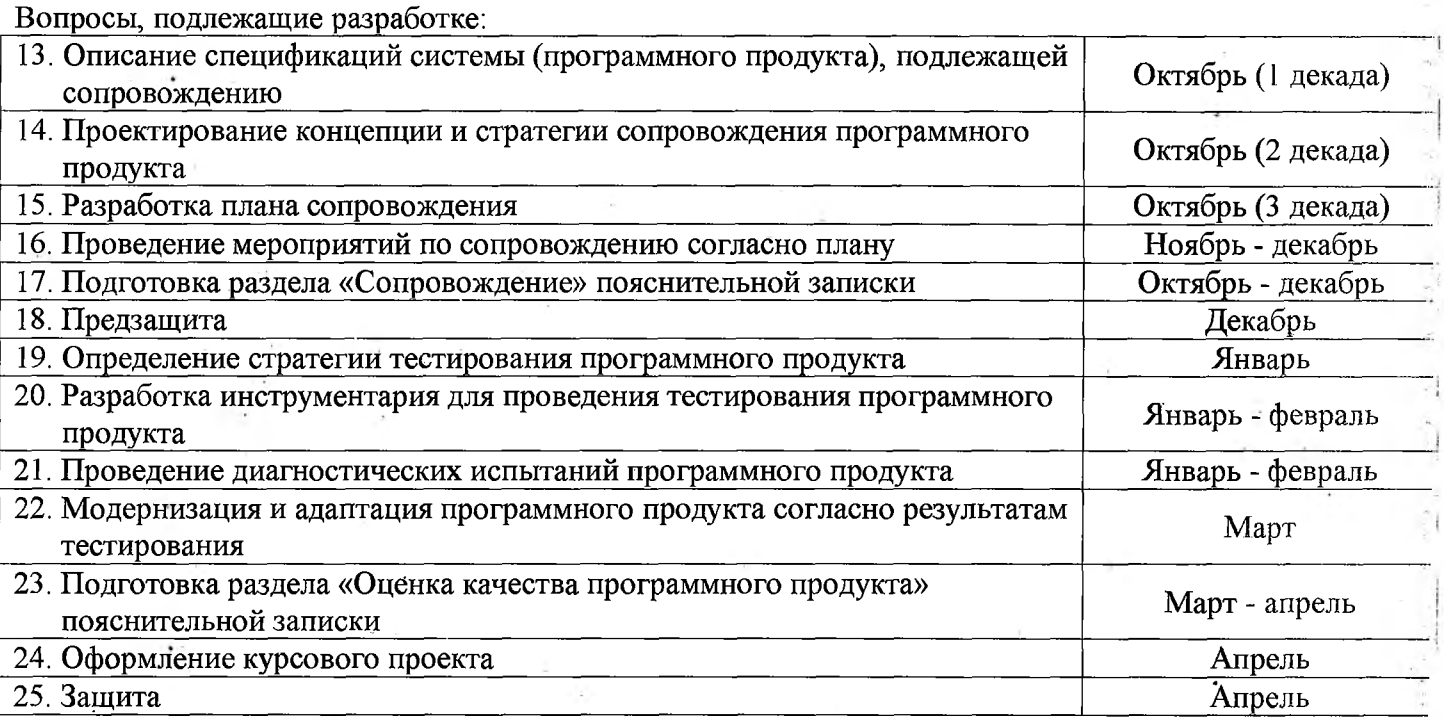

Дата выдачи задания «01» октября 2019 г.

Срок представления законченной работы «17» апреля 2020 г.

Научный руководитель курсового проекта

 $\frac{1}{(H.O.\Phi$ амилия руководителя) / подпись

Задание получил «01» октября 2019 г Студент \_\_\_\_\_\_\_\_ / \_\_\_\_

(И.О.Фамилия студента) / подпись

#### ПРИЛОЖЕНИЕ 3

Образец оформления оглавления пояснительной записки курсового проекта

# ПОЯСНИТЕЛЬНАЯ ЗАПИСКА КУРСОВОГО ПРОЕКТИРОВАНИЯ

# **ОГЛАВЛЕНИЕ**

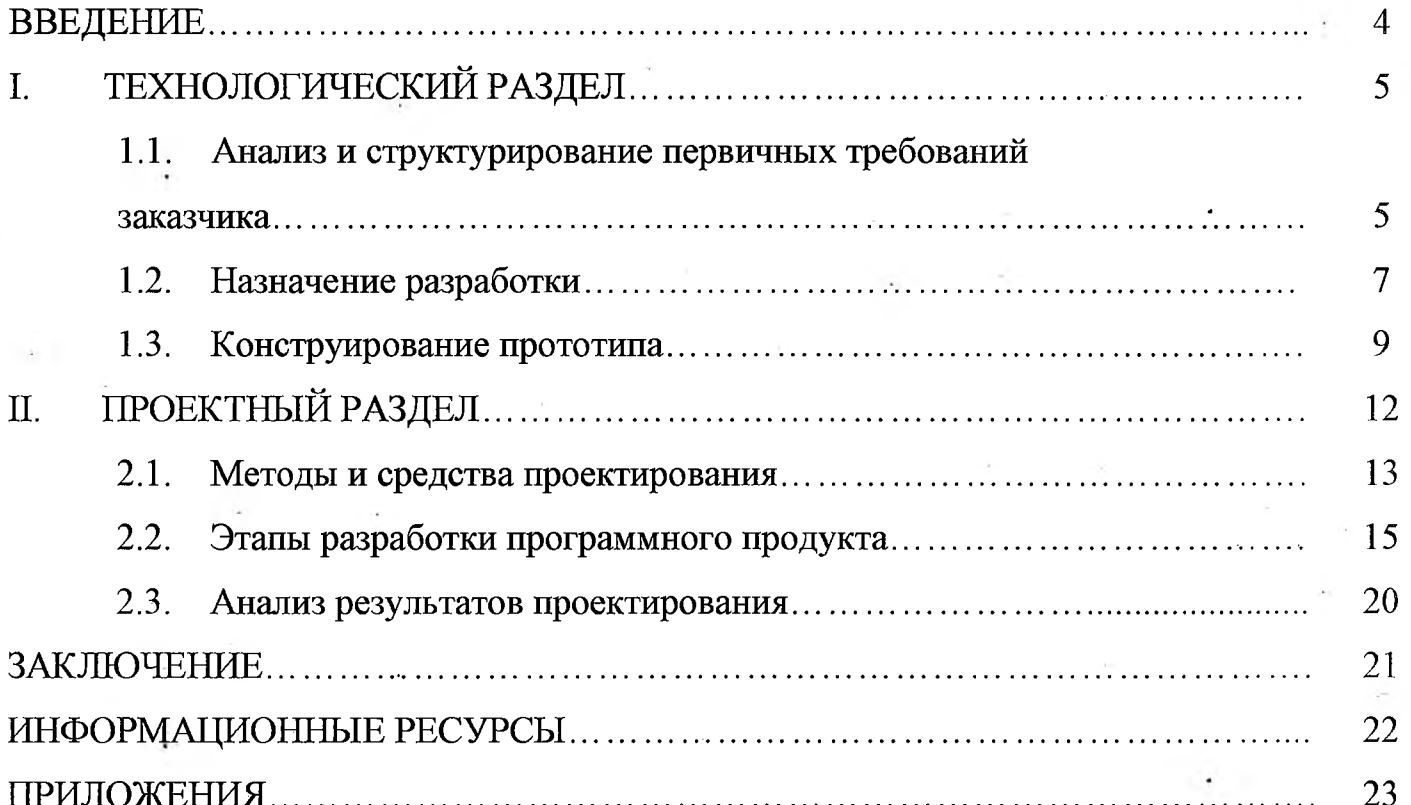

# **Образец оформления оглавления пояснительной записки курсового проекта** ПОЯСНИТЕЛЬНАЯ ЗАПИСКА КУРСОВОГО ПРОЕКТИРОВАНИЯ

# **ОГЛАВЛЕНИЕ**

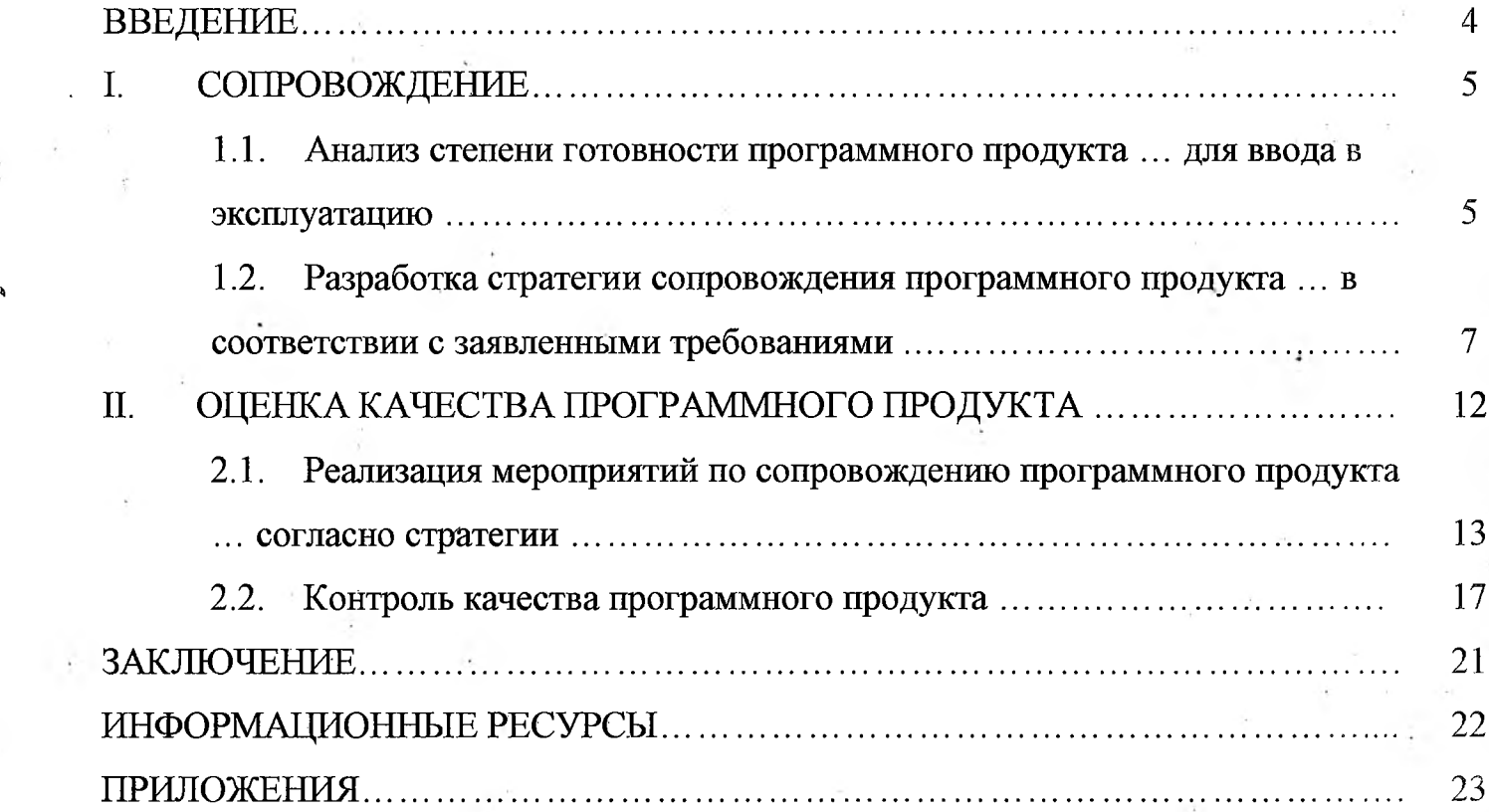

\*

### Примеры оформления списка литературы ИНФОРМАЦИОННЫЕ РЕСУРСЫ

Представленные примеры основаны на правилах составления и оформления библиографии по новому ГОСТу Р 7.0.5 - 2008, введенному для использования с 1 января 2009 года.

#### *Книги одного, двух или трех авторов*

- 1. Андреева Г.М. Социальная психология: учебник для высших учебных заведений. 5-е изд., испр. И доп. – М.: Аспект Пресс, 2006. – 363 с.
- 2. Пугачев В.П., Соловьев А.И. Введение в политологию: учебник для студ. Вузов. -4-е изд., перераб. И доп. – М.: Аспект-Пресс, 2003. – 477 с.
- 3. Сапронов Ю.Г., Сысоев А.Б., Шахбазян В.А. Безопасность жизнедеятельности: учеб. Пособие для студ. Среднего проф. Образования. - М: Академия, 2003. - 320 с.

#### Внимание!

1. Если в источнике один, два и три автора, они указываются в начале описания, через запятую.

2. Вид документа - учебник, учебное пособие, монография, сборник трудов и т.д. помещается после названия, отделяясь двоеточием. Пробела перед двоеточием нет.

#### *Книга, имеющая более трех авторов*

*1.* Основы теории коммуникации: учебник / М.А.Василик, М.С. Вершинина, В.А. Павлов [и др.] / под ред. М.А.Василика. – М.: Гардарики, 2000. – 615 с.

#### Внимание!

Если авторов источника более трех, то описание начинается с названия, а три первых автора указываются после косой черты. Если указано, под чьей редакцией документ, то так же отражают после еще одной косой черты.

#### *Книга без указания авторов на титульном листе*

- 1. Информатика. Базовый курс: учеб. Пособие для студ. Техн. Вузов / под ред. С.В.Симоновича. 2-е изд. – СПб.: Питер, 2004. – 640 с.
- 2. История: учеб. Пособие для студ. Среднего спец. Учеб. Заведения / П.С.Самыгин [и др.]; отв. Ред. П.С.Самыгин. - 2-е изд. - Ростов н/Д: Феникс, 2003. - 480 с.

#### *Словари, справочники*

1. Философский энциклопедический словарь / под ред. Е.Ф. Губского. - М: Инфра-М, 2004.- 578 с.

2. Вечканов Г.С. Микро- и макроэкономика: энциклопедический словарь. - СПб.: Лань, 2000. - 352 с.

#### *Электронные ресурсы*

*\*

- 1. Большая энциклопедия Кирилла и Мефодия [Электронный ресурс] / 2 электрон, опт. Диска (CO-ROM): зв., цв. - 5-е изд. - Электрон, текст дан. - М.: Большая Российская энциклопедия, 2003.
- 2. Бахтин М.М. Творчество Франсуа Рабле и народная культура средневековья и Ренессанса. 2-е изд. М: Худож. Лит., 1990. – 543 с. [Электронный ресурс]. URL:http//[www.philosophv.ru/librari/bahtin/rable\\_ftnl](http://www.philosophv.ru/librari/bahtin/rable_ftnl) (дата обращения: 05.10.2008).

#### **Внимание!**

- 1. В список литературы электронные ресурсы включаются в общий список, и поэтому следует указывать обозначение материалов для электронных ресурсов - [Электронный ресурс].
- 2. В описании ресурса приводят сведения, необходимые для поиска и характеристики технических спецификаций электронного ресурса. Сведения приводят в следующей последовательности: системные требования, сведения об ограничении доступности, дату обновления документа или его части, электронный адрес, дату обращения к документу. Электронный адрес и дату обращения к документу приводят всегда. Дата обращения к документу - та дата, когда человек, составляющий ссылку, данный документ открывал, и этот документ был доступен. Системные требования приводят в том случае, когда для доступа к документу нужно специальное программное обеспечение, например Acrobat Reader или Power Point и т.п. Сведения ограничения доступа приводят в том случае, если доступ к документу возможен, например, из какого-то конкретного места (локальной сети, организации, для сети которой доступ открыт), только для зарегистрированных пользователей и т.п. В описании в таком случае указывают: «Доступ из ...», - «Доступ для зарегистрированных пользователей» и др. Если доступ свободен, то в сведениях не указывают ничего.

#### *Статьи из книги, журнала или другого разового издания*

- 1. Войскунский А.Е. Метафоры Интернета // Вопросы философии. 2001. -№11. с.64-79.
- 2. Ригина Г. Вокальная импровизация в первом классе // Музыкальное воспитание в школе / под ред. О. А. Апраксина. - М.: Музыка, 1978.-вы п. 13. - с. 66-76.

#### **Внимание!**

1. При описании статьи из журнала указывается год, а затем номер журнала, указываются страницы, на которых опубликована статья.

2. Если имеется указание на выпуск, том, часть и т.д., то они следуют после года издания.